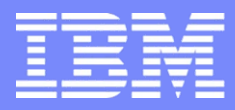

IBM Power Systems - IBM i

# S23 - DB2 Web Query : fonctions avancées

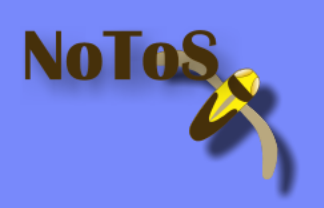

Dominique GAYTE- dgayte@notos.fr 04 67 86 09 08 - 06 30 17 02 55 www.notos.fr

© IBM France 2013

# NoToS

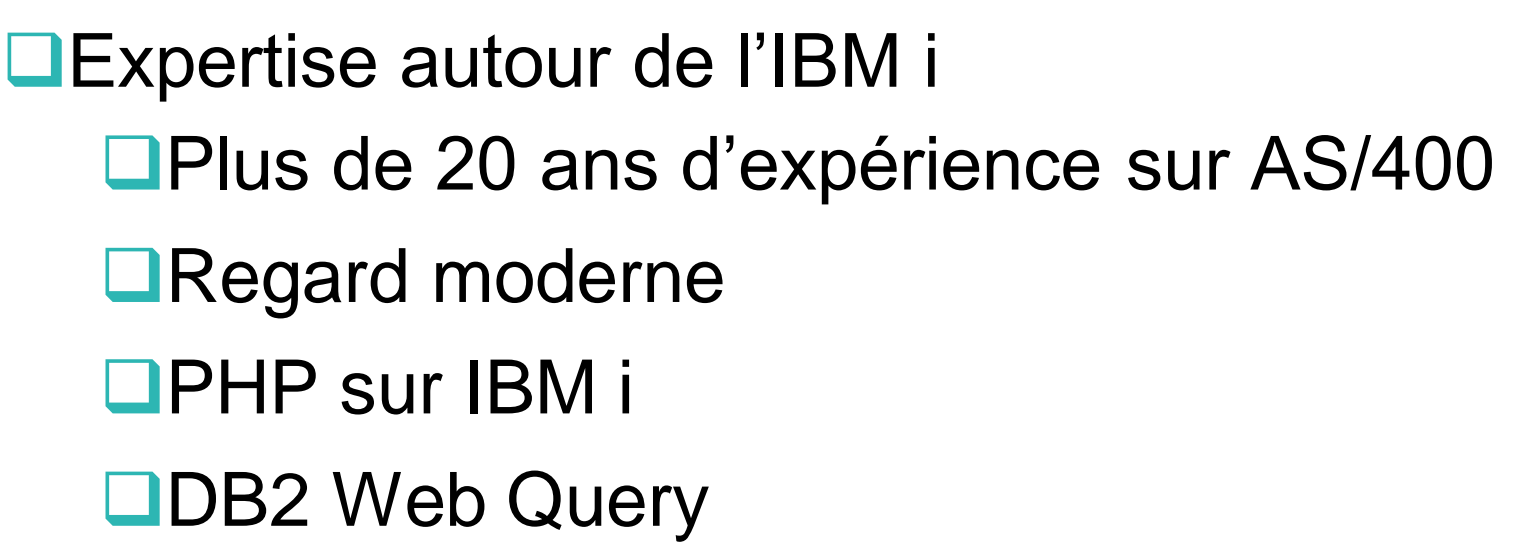

Développement de progiciels

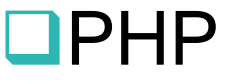

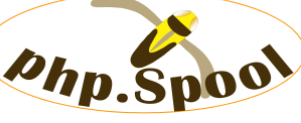

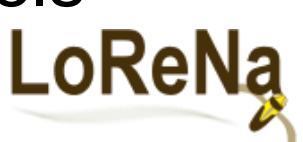

**OF** Fourni des solutions et des services autour de IBM i, PHP et de Zend

Nolo

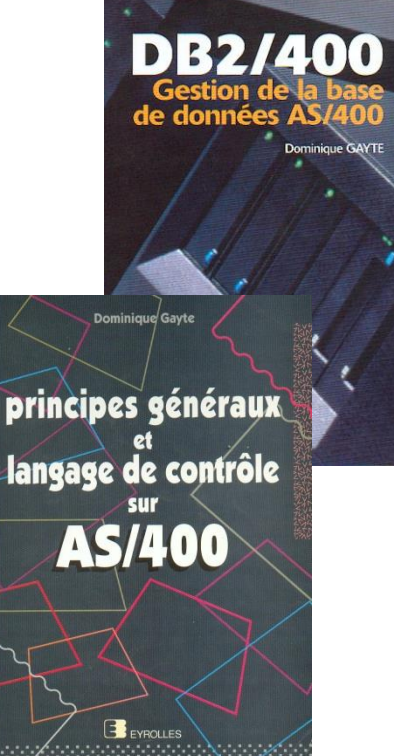

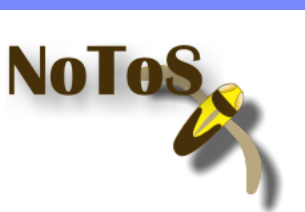

# **Sommaire**

- **Administration**
- Jointures
- **Agrégations**
- **Liens hypertextes**
- **Developer Workbench**
- **Spreadsheet client**
- Report Broker
- **SQL Server**

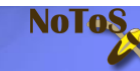

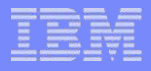

# Interface d'administration

- Se connecter avec le profil QWQADMIN
- Bouton Administration/Console d'administration

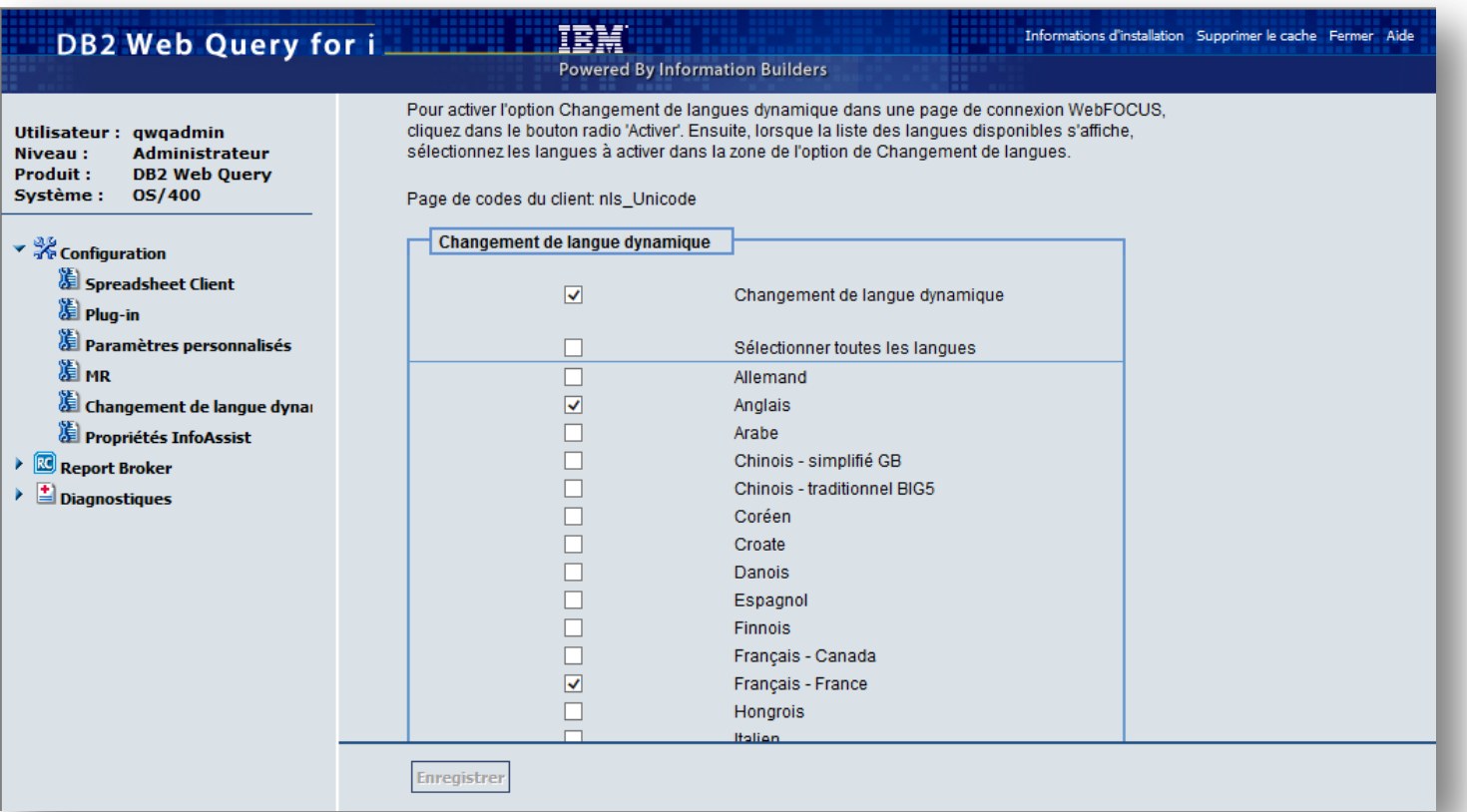

Nola

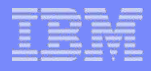

### Centre de Sécurité

### Attribution de prérogatives à des utilisateurs

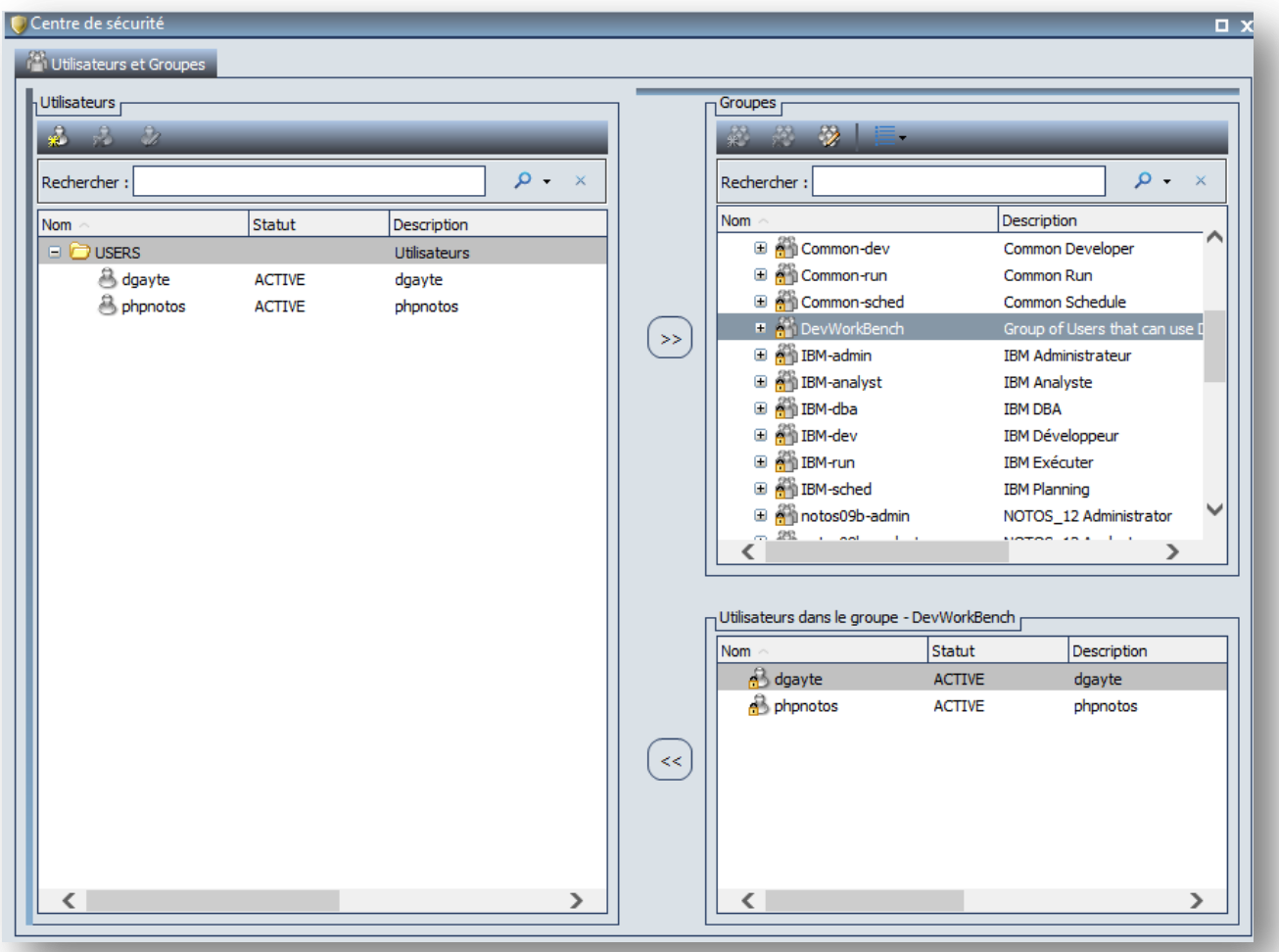

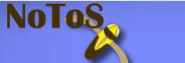

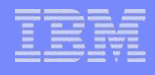

## **Jointures**

- · Idéalement dans les métadonnées
- Peuvent être créées au niveau des rapports (seulement pour le rapport!)

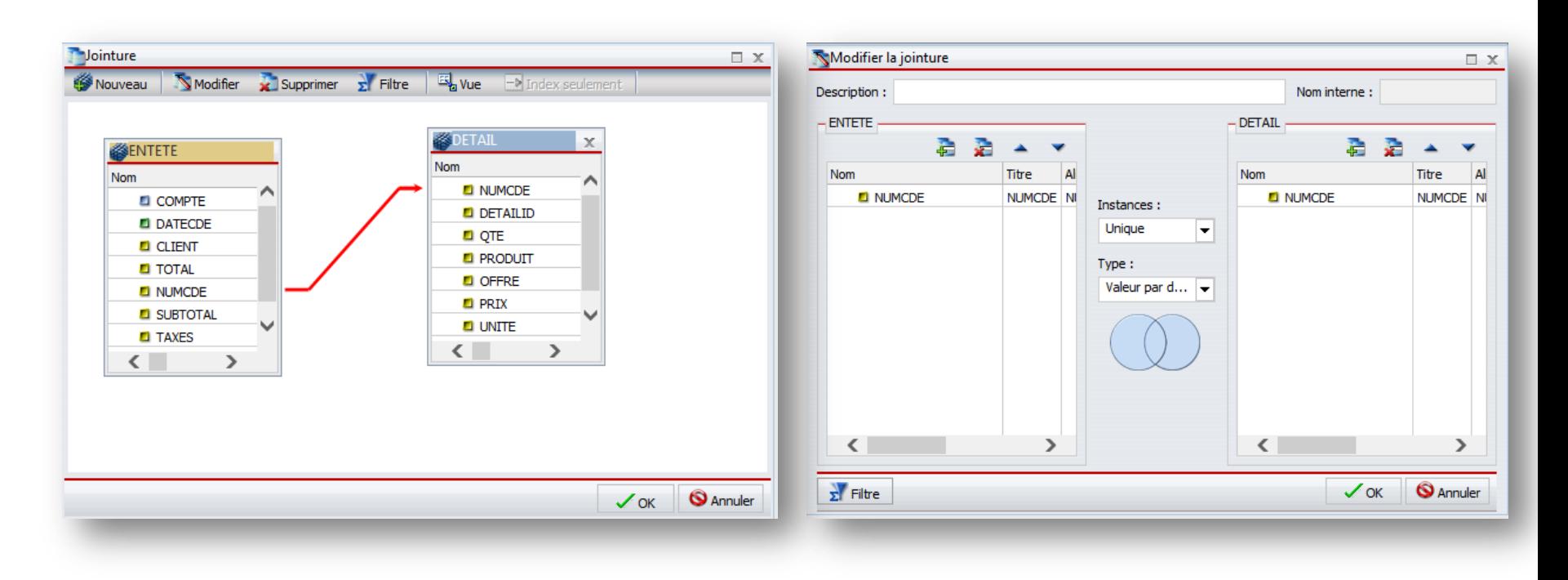

**NoToS** 

# Fonctions d'agrégation

### Calculs sur les données agrégées – Comptages, moyennes, pourcentage…

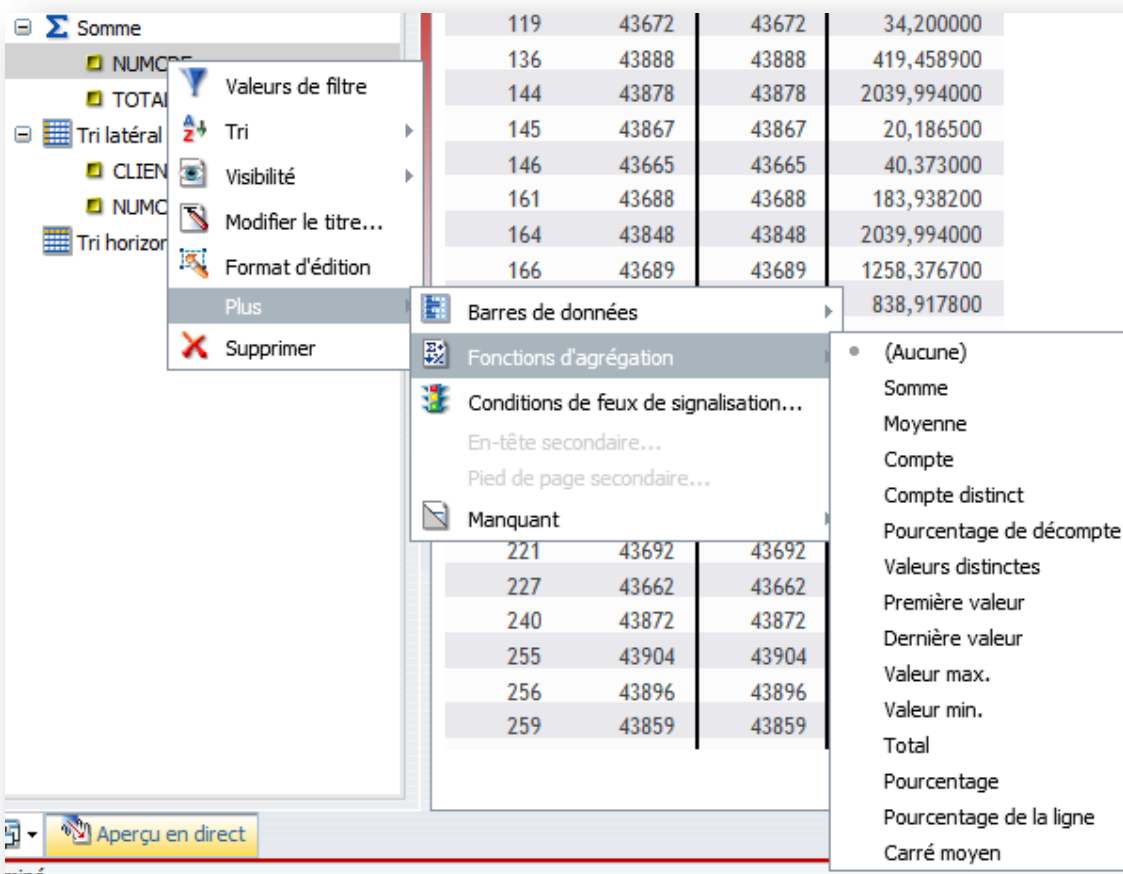

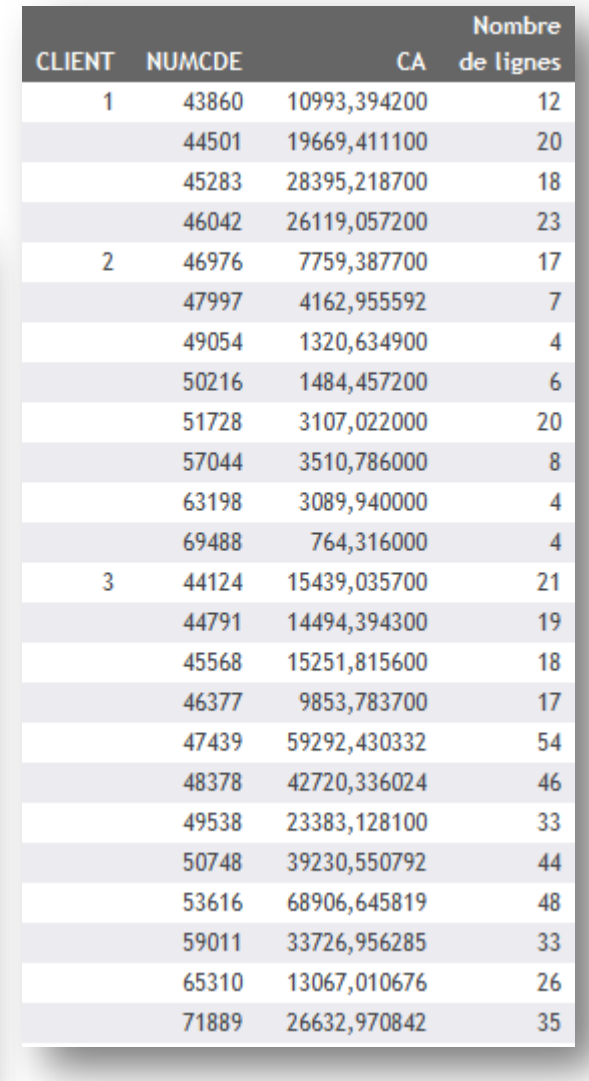

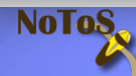

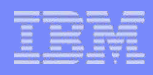

# Liens hypertextes

- **Pour naviguer d'un rapport/graphique à un autre**
- Créer un rapport/graphique avec un paramètre (ou plusieurs). Il sera appelé par un clic
- Créer le rapport maitre et configurer la zone qui sera cliquable (nom du paramètre sensible à la casse)

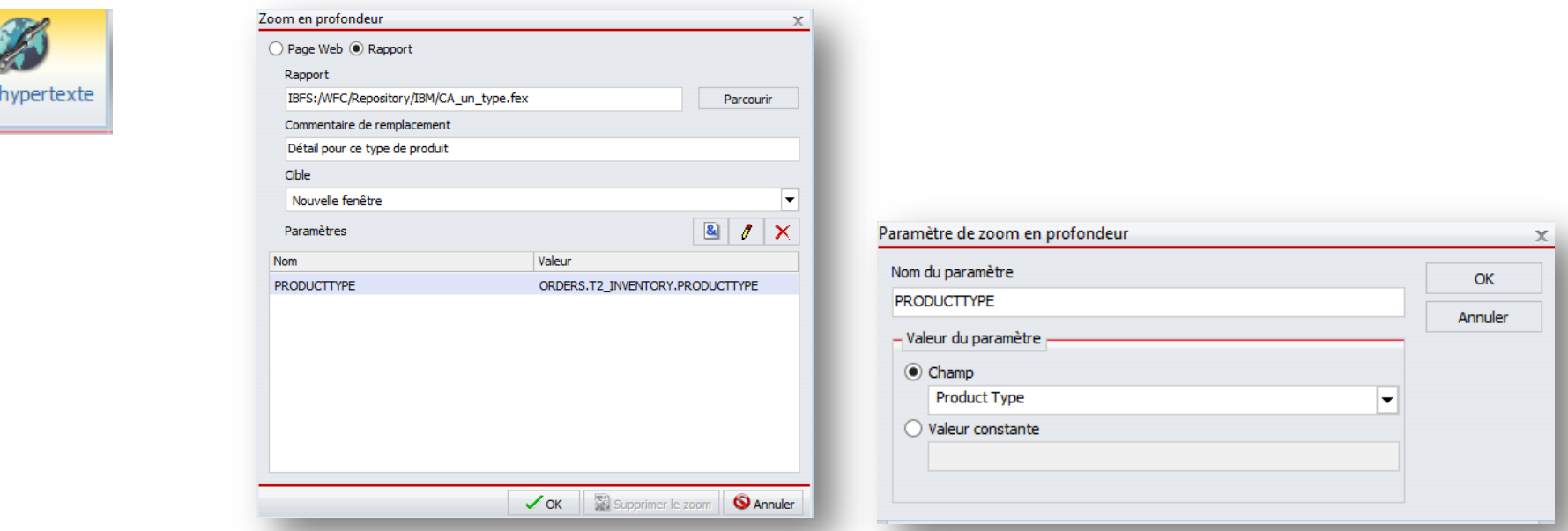

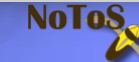

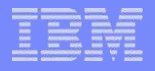

# Liens hypertextes (2)

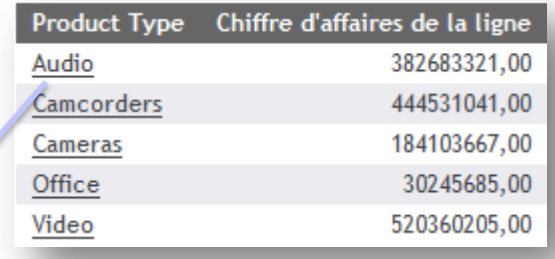

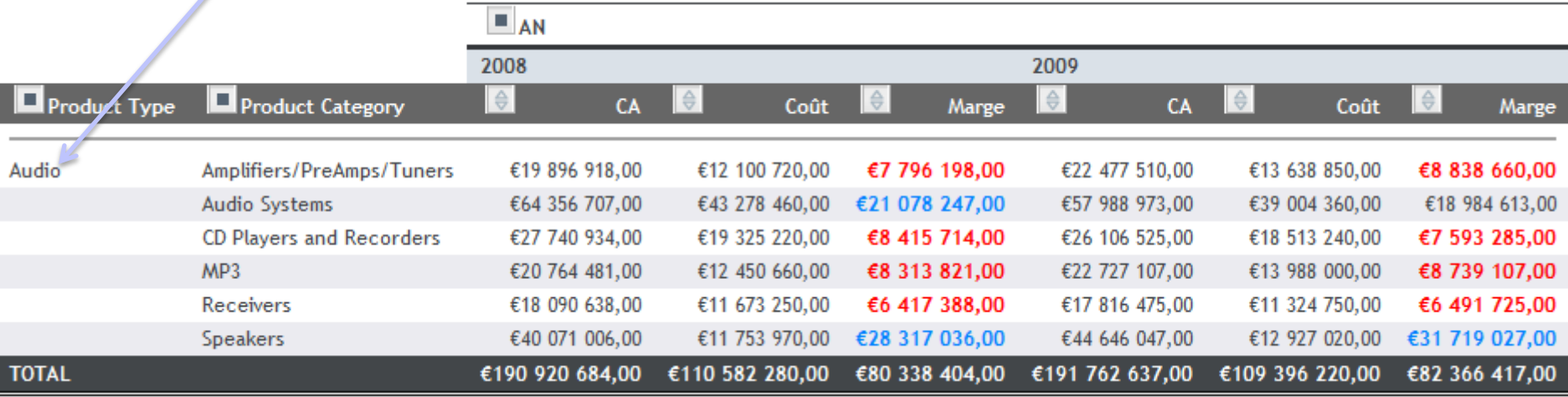

**NoToS** 

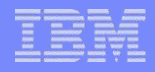

## Developer Workbench

- **Client lourd à installer sur un poste client sous Windows**
- Nécessite une licence
- **Indispensable pour** 
	- Métadonnées avancées (dimensions)
	- Utilisation de l'HTML Composer

**NoTo** 

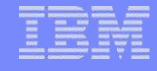

## Le bureau

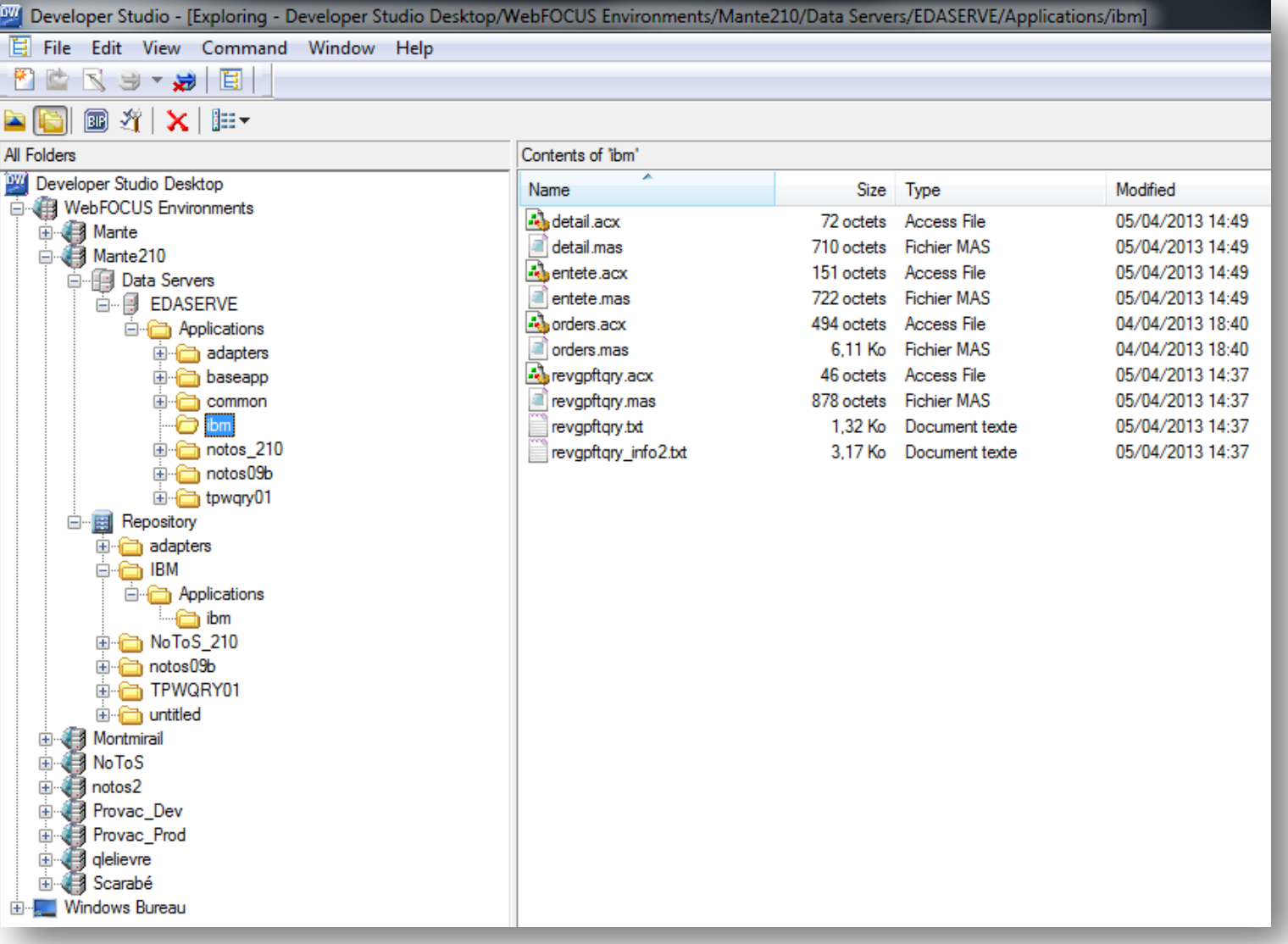

NoToS.

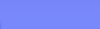

### Zones calculées Format Description Name **Character** f ARGLEN(length, source\_string, output\_format) Integer Measure t... f CHKFMT(numchar, source\_string, 'mask', output\_format) Integer Check the ... **K** Define Calculator  $\begin{array}{|c|c|c|}\n\hline\n\multicolumn{1}{|c|}{\textbf{a}} & \textbf{a} \\
\hline\n\multicolumn{1}{|c|}{\textbf{b}} & \textbf{a} \\
\hline\n\multicolumn{1}{|c|}{\textbf{c}} & \textbf{a} \\
\hline\n\multicolumn{1}{|c|}{\textbf{b}} & \textbf{a} \\
\hline\n\multicolumn{1}{|c|}{\textbf{c}} & \textbf{a} \\
\hline\n\multicolumn{1}{|c|}{\textbf{b}} & \textbf{a} \\
\hline\n\multicolumn{1}{|c|}{\textbf{b}} & \textbf{a} \\
\hline$ f CHKNUM(length, source\_string, output\_format) Numeric Check the ... 园园的 CTRAN(length, source\_string, decimal, decvalue, output\_format) Name: **Po** Format: A20 nitle: Code Postal Alphan... Translate ...  $\mathbf{f}$  CTRFLD(source string, length, output format) Alphan... Center a C... Fields/Variables Functions **Expression** Relational Expression f DEMOTRAN(key\_name, length, language, output\_format) Alphan... Return the... Table Vame 1 SUBSTR(10, POSTALCODE, 1, 2, 2, 'A2') Alphan... Extract or ... f EDIT(source\_string, 'mask') bm/orders  $f$  GETTOK(source\_string, length, token\_number, 'delimiter', outlen, output\_for... Alphan... Extract a S.. T1\_ORDERS T2\_INVENTORY  $f$  LCWORD(length, source\_string, output\_format) Alphan... Convert a ...  $H \rightarrow T4$  STORES .. f LCWORD2(length, source\_string, output\_format) Alphan... Convert a ...  $F = \frac{1}{2}$  T3\_PLANT Alphan... The LCWO... f LCWORD3(length, source\_string, output\_format) **EN ORDERNUMBER**  $(T1$ <sub>OR</sub> f LJUST(length, source\_string, output\_format) Alphan... Left-iustify... **FOR PRODUCTIVE MBER**  $(T1$ <sub>OR</sub> f LOCASE(length, source\_string, output\_format) Alphan... Convert T... **ENDERDATE**  $(T1)$  OR  $f$  OVRLAY(source\_string, length, substring, sublen, position, output\_format) Alphan... Overlay a ... **FORECODE**  $(T1$ <sup>OR</sup> f PARAG(length, source\_string, 'delimiter', max\_token\_size, output\_format) Alphan... Divide Tex... PLANTCODE  $(T1)$  OR 南 SALESREP  $(T1)$ OR f PATTERN(length, source\_string, output\_format) Alphan... Return a C...  $\left| \cdot \right|$  =  $\left| \cdot \right|$ P QUANTITY  $(T1)$  OR f POSIT(source\_string, length, substring, sublength, output\_format) Integer Find the B...  $\Box$   $\Box$   $\Box$ **CA\_LIGNE**  $(T1)$ OR  $f$  RJUST(length, source\_string, output\_format) Alphan... Right-justif.. COSTOFGOODSSOLD  $(T1$ <sup>OR</sup>  $\boxed{\blacksquare}$   $\boxed{\text{NOT}}$   $\boxed{\text{GE}}$  $789$  +  $A\rightarrow a$  $f$  SOUNDEX(length, source\_string, output\_format) Alphan... Compare C.. **RETURNS**  $(T1)$ OR  $HF$   $LE$   $NE$  $\boxed{4}$   $\boxed{5}$   $\boxed{6}$   $\boxed{0}$   $\boxed{Date}$ f SPELLNM(outlength, number, output format) Alphan... Spell Out a...  $(T1$ <sup>OR</sup> **MARRANTYEXP**  $\begin{bmatrix} 1 \end{bmatrix}$   $\begin{bmatrix} 2 \end{bmatrix}$   $\begin{bmatrix} 3 \end{bmatrix}$   $\begin{bmatrix} \cdots \\ \end{bmatrix}$  Datetime  $\cdot$  f SPELLNUM(outlength, number, output\_format) Alphan... Spell Out a...  $THEN$   $Eq$   $OR$ **FOR SHIPPINGCOST**  $(T1)$  OR f SQUEEZ(length, source\_string, output\_format) Alphan... Reduce Mu.. ELSE AND and the state of the state of f STRIP(length, source\_string, char, output\_format) Alphan... Remove a ... **Function Assist**  $OK$ Cancel  $f$  STRREP (inlength, instring, searchlength, searchstring, replength, repstring, o... Alphan... Replace C... SUBSTR (length, source\_string, start, end, sublength, output\_format) Alphan... Extract a S...  $\cdot$   $f$  TRIM(trim\_where, source\_string, length, pattern, sublength, output\_format) Alphan... Remove Le... f UPCASE(length, source\_string, output\_format) Alphan... Convert T...  $88$ **E.** Function Assist  $f$  XMLDECOD(inlength, instring, outlength, output\_format) Alphan... Decode Str... f XMLENCOD(inlength, instring, opcode, outlength, output\_format) Alphan... Encode Str... Attribute Value **EDICATE:** Character - DBCS Code Pages □ SUBSTR Character - Variable Length  $10<sup>-10</sup>$ length Data Source and Decoding **STATE** source string  $\overline{\phantom{a}}$ Date - Legacy start 1 Date - Standard b, end sublenath  $\overline{2}$  $-$ MF/Mante210/EDASERVE: Sample Data for CP (IBM/ORDERS). Limited to 50 rows. 'A2' output\_format B I O I FI FI FI FI FI FI Postal  $\blacktriangle$ Code Postal Code  $\overline{a}$  $\overline{94}$ 941033185  $\mathbf{1}$  $\overline{2}$ 80 80224  $\overline{3}$ 06 06510  $\overline{4}$ 19 19901 source\_string (Alphanumeric) Is the string from which to extract a substring. 5 32 32202 6 62 62523  $\overline{7}$ 67 67202 8 40 40202 Example OK  $\overline{9}$  $01$ 01115

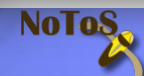

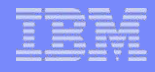

# Les dimensions dans les métadonnées

- **Hiérarchies qui seront utilisées dans les rapports OLAP**
- Possibilité de forer (descendre dans ) les dimensions et les mesures

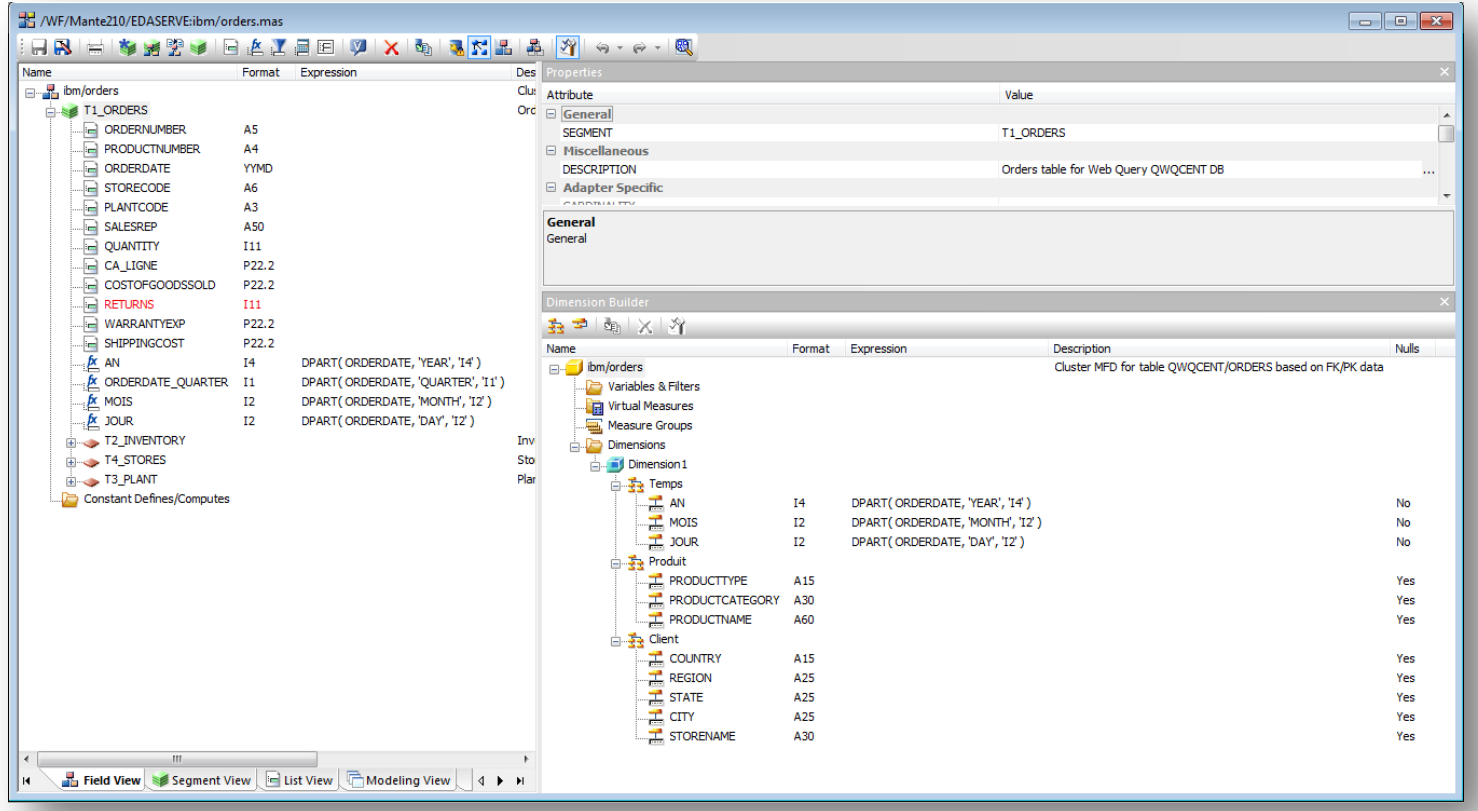

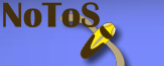

# Les dimensions et OLAP

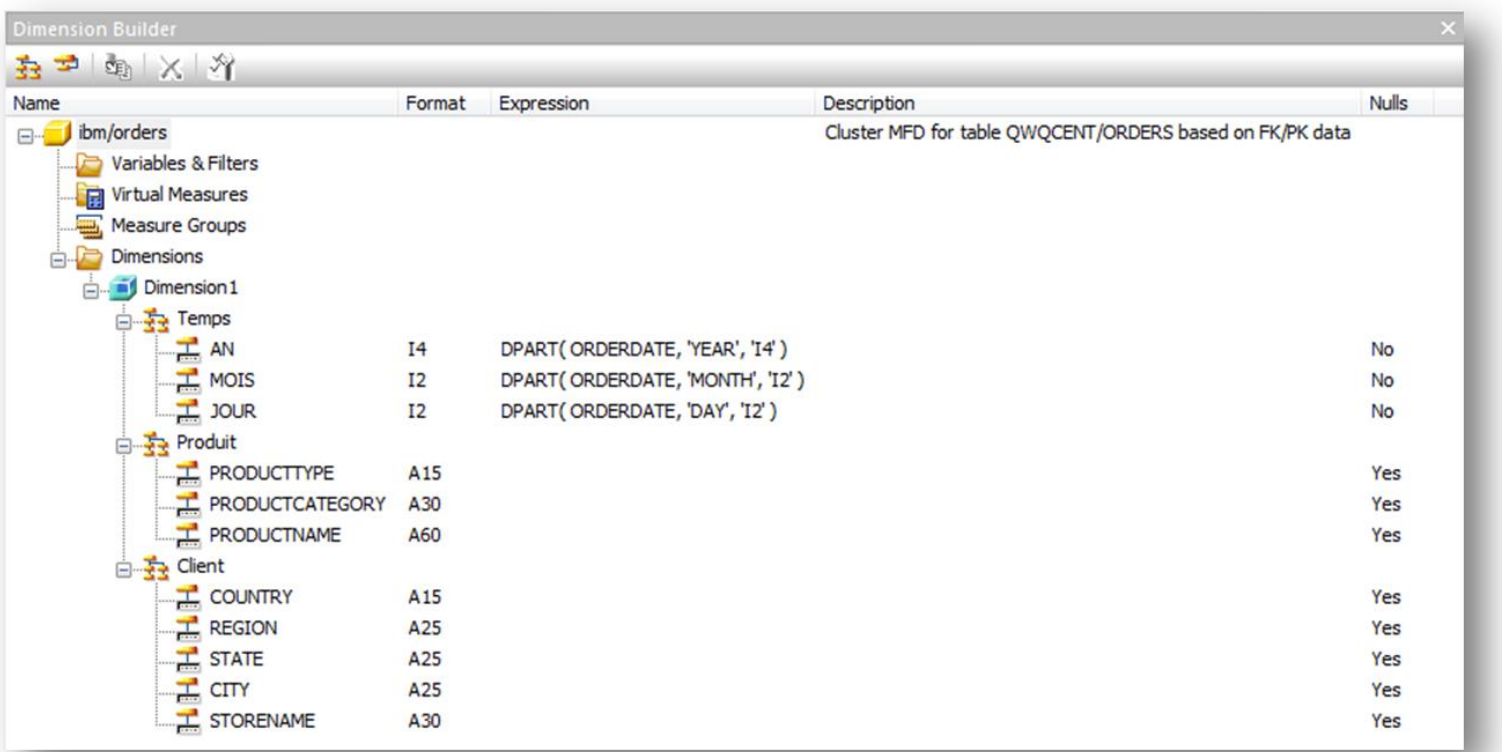

**NoToS** 

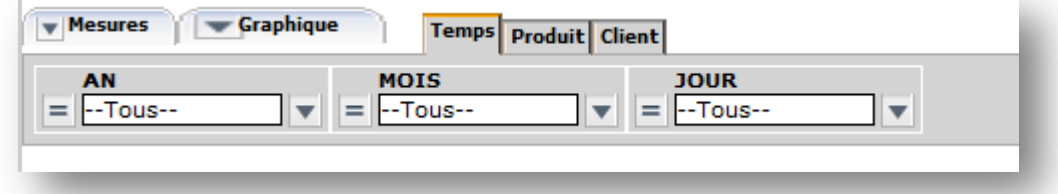

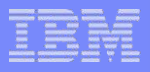

### HTML Composer

- **Création d'une application HTML**
- **Intégration de composants existants**
- Gestion de tous les évènements (JavaScript)

Nolos

**Création de pages complexes** 

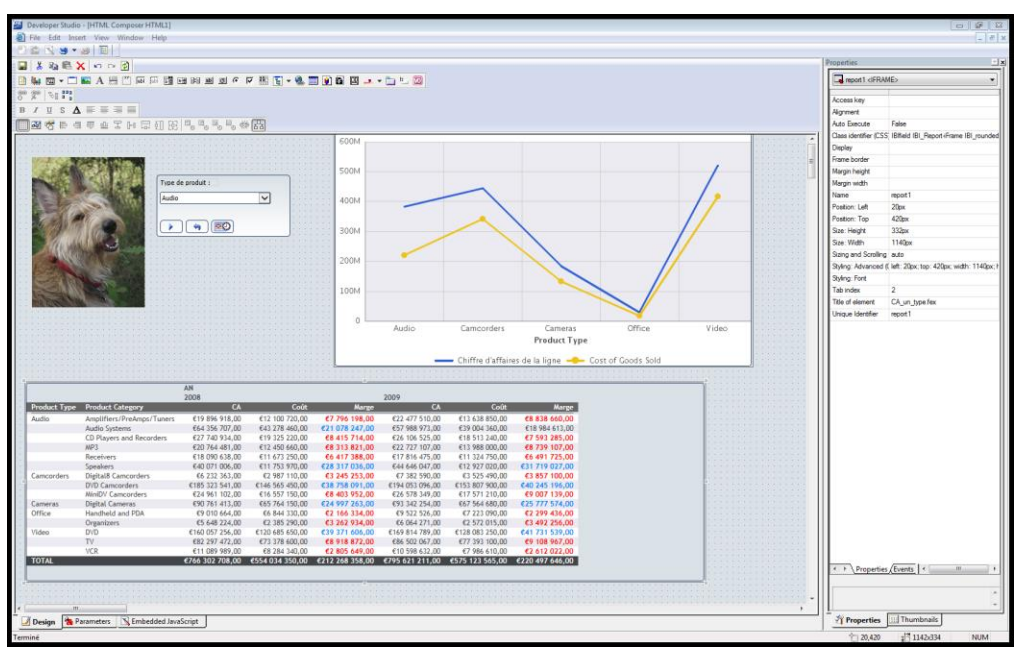

## **Résultat**

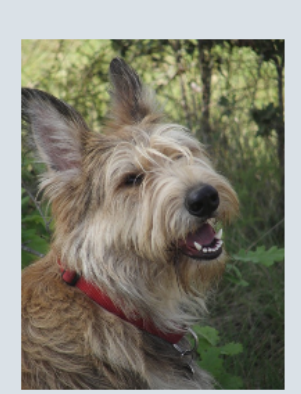

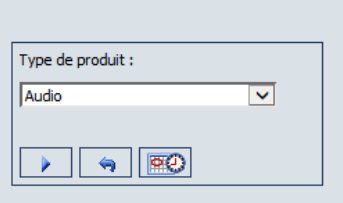

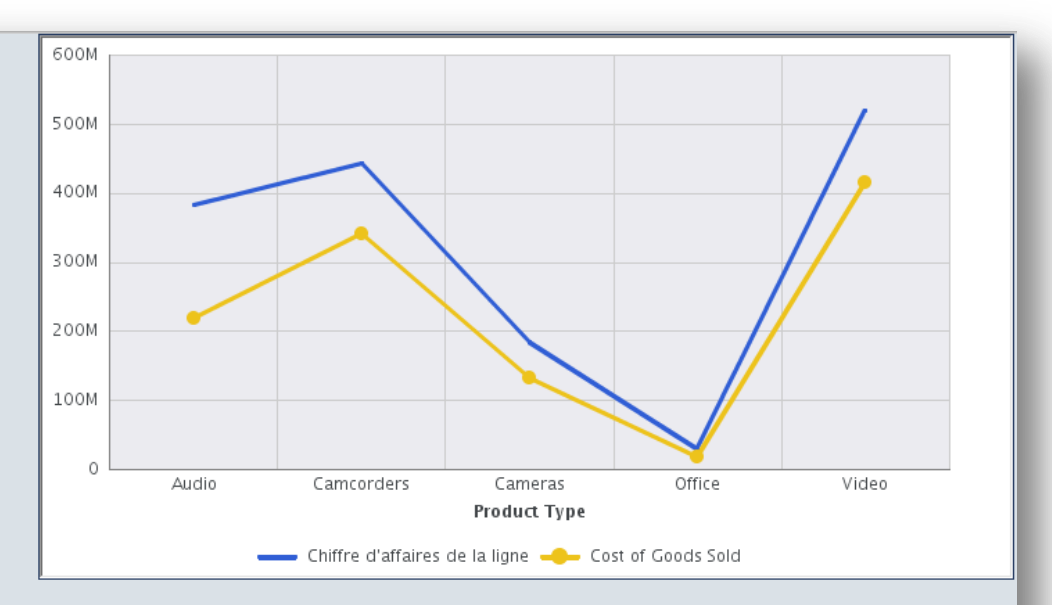

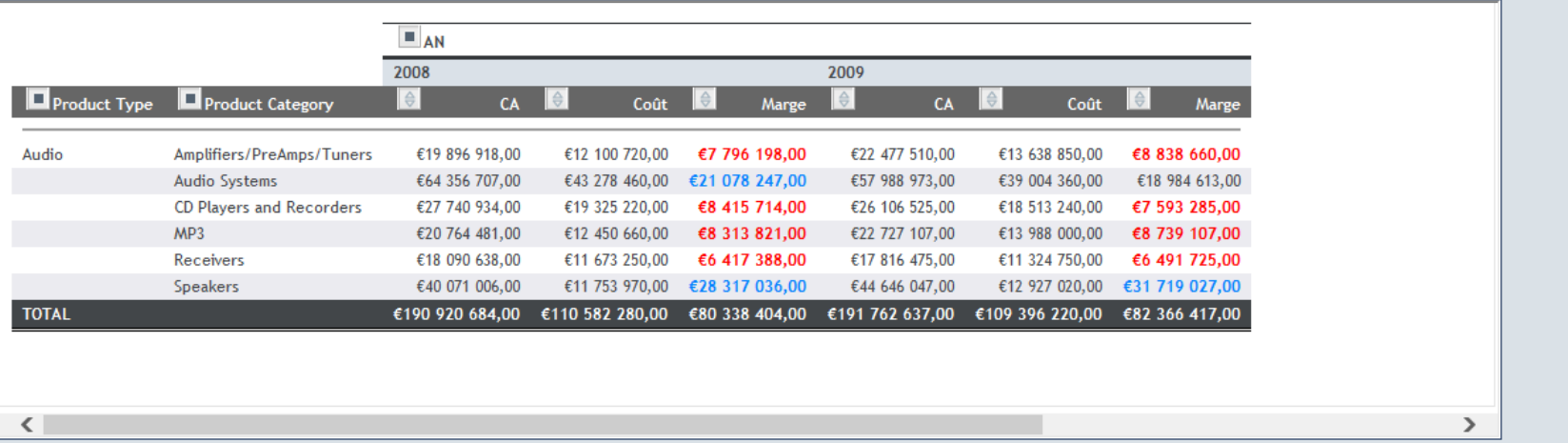

NoToS

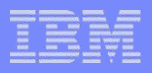

# SpreadSheet Client

- **Intégration dans Microsoft Excel**
- L'interface de l'utilisateur devient Excel
	- Création de rapports (pour les développeurs)
	- Exécution
- Add-in dans /QIBM/ProdData/QWEBQRY/base80/utilities/quickdata
	- wqsclient.xla
	- wqsclient.cfg
- **A** placer dans
	- C:\Documents and Settings\*userid*\Application Data\Microsoft\AddIns\ pour XP
	- C:\Users\*userid*\AppData\Roaming\Microsoft\AddIns\ pour Windows 7

Compléments

Révision

00

Formules

Transfert de données vers l'IBM i

Données

Affichage

# **Interface Excel**

### Fichie Dans Excel, onglet Compléments

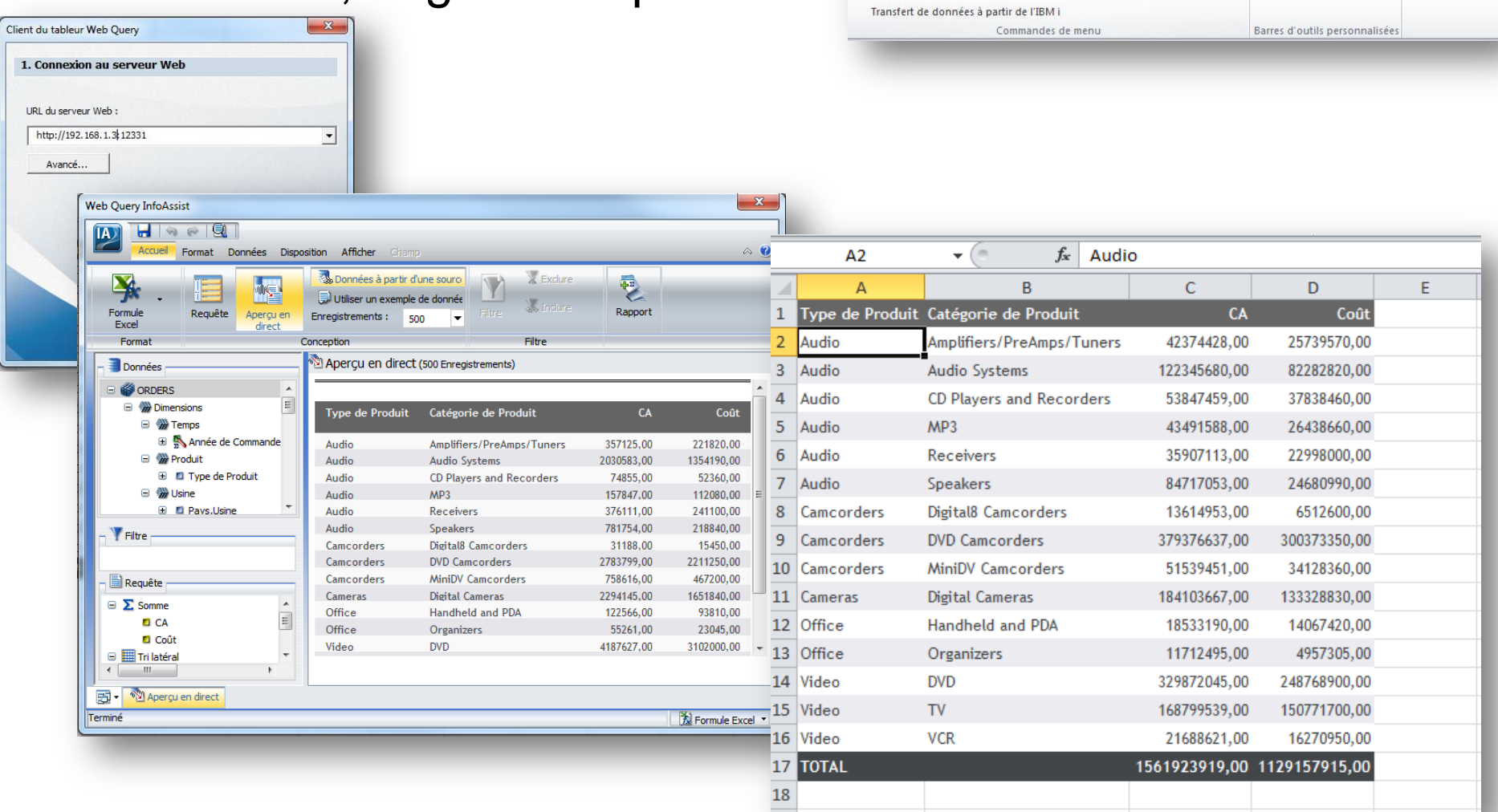

**NoToS** 

Ы

Web Query \*

WebFOCUS +

Accueil

Insertior

URL di

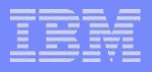

### Gestion du fichier Excel

- **Enregistrer le fichier**
- Possibilité de rafraichissement à l'ouverture
- D'actualisation automatique

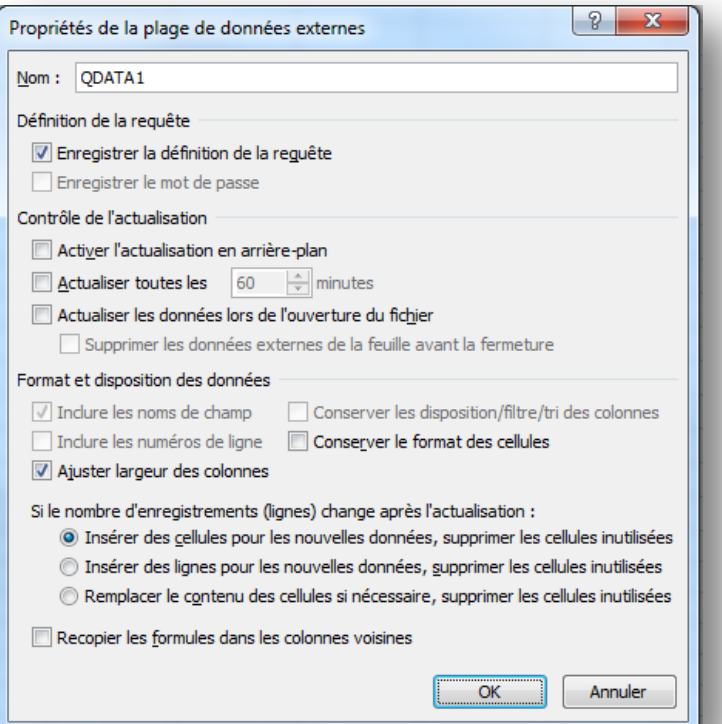

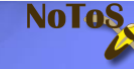

## Report Broker

- **Distribution automatique de rapports**
- **Planificateur**
- **Listes de diffusions (mail)**
- **Ou pré-exécution de rapports**
- **En version Standard!**

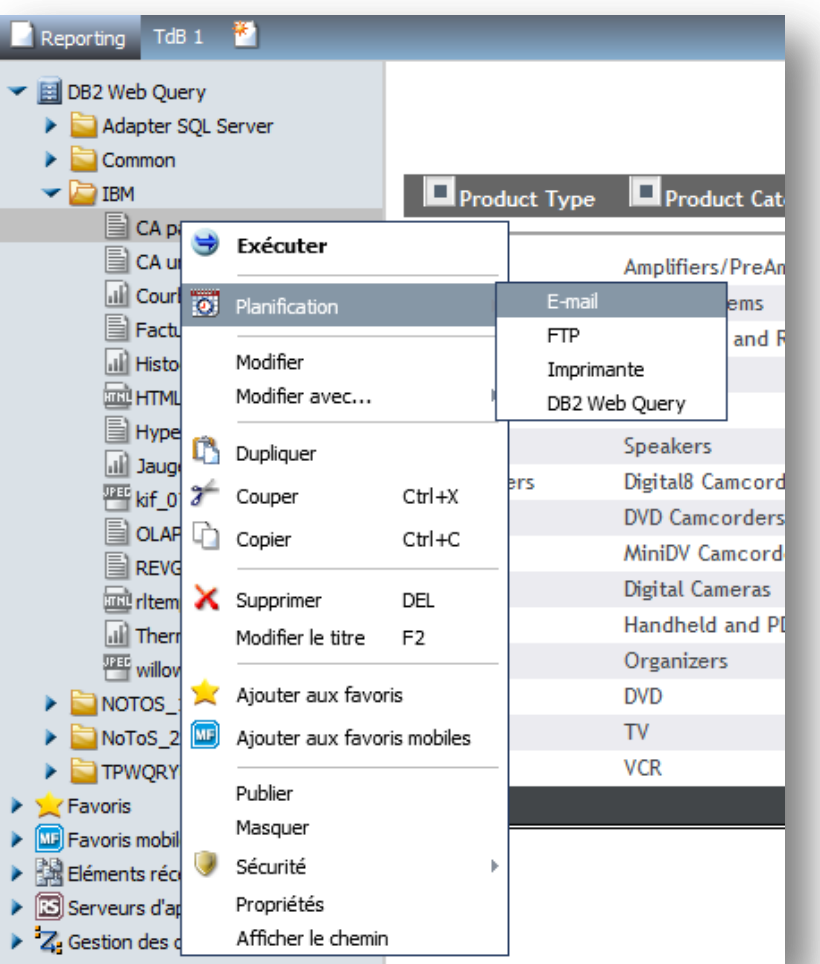

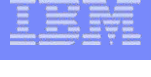

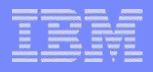

# Report Broker (2)

- Sélection du format de destination dans le mail – HTML, Excel, image, PDF…
- **Segmentation** 
	- Chacun ne reçoit que la partie qui le concerne
	- Sur la valeur du premier critère de rupture

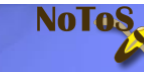

# Propriétés du rapport

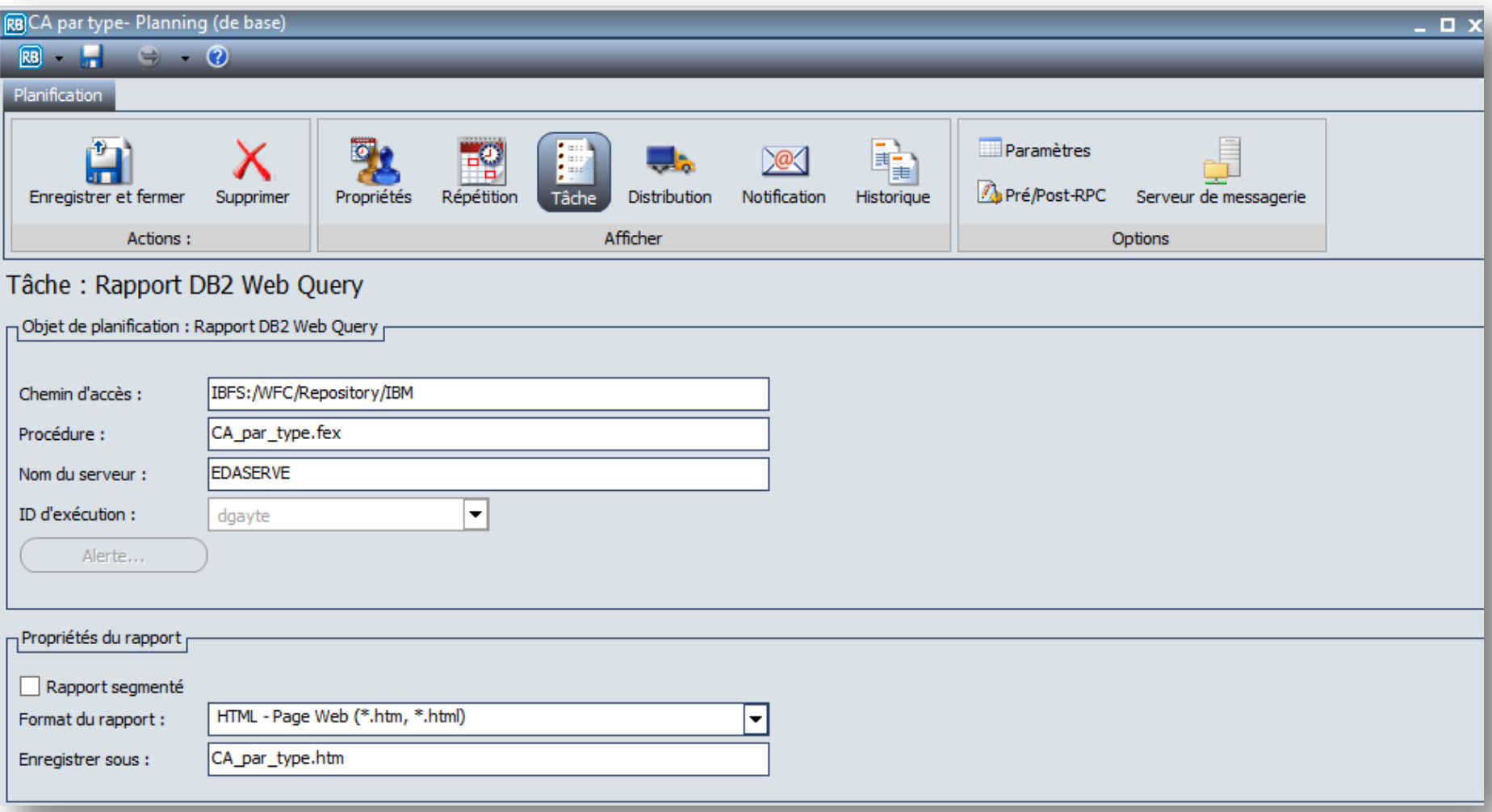

### **Planification**

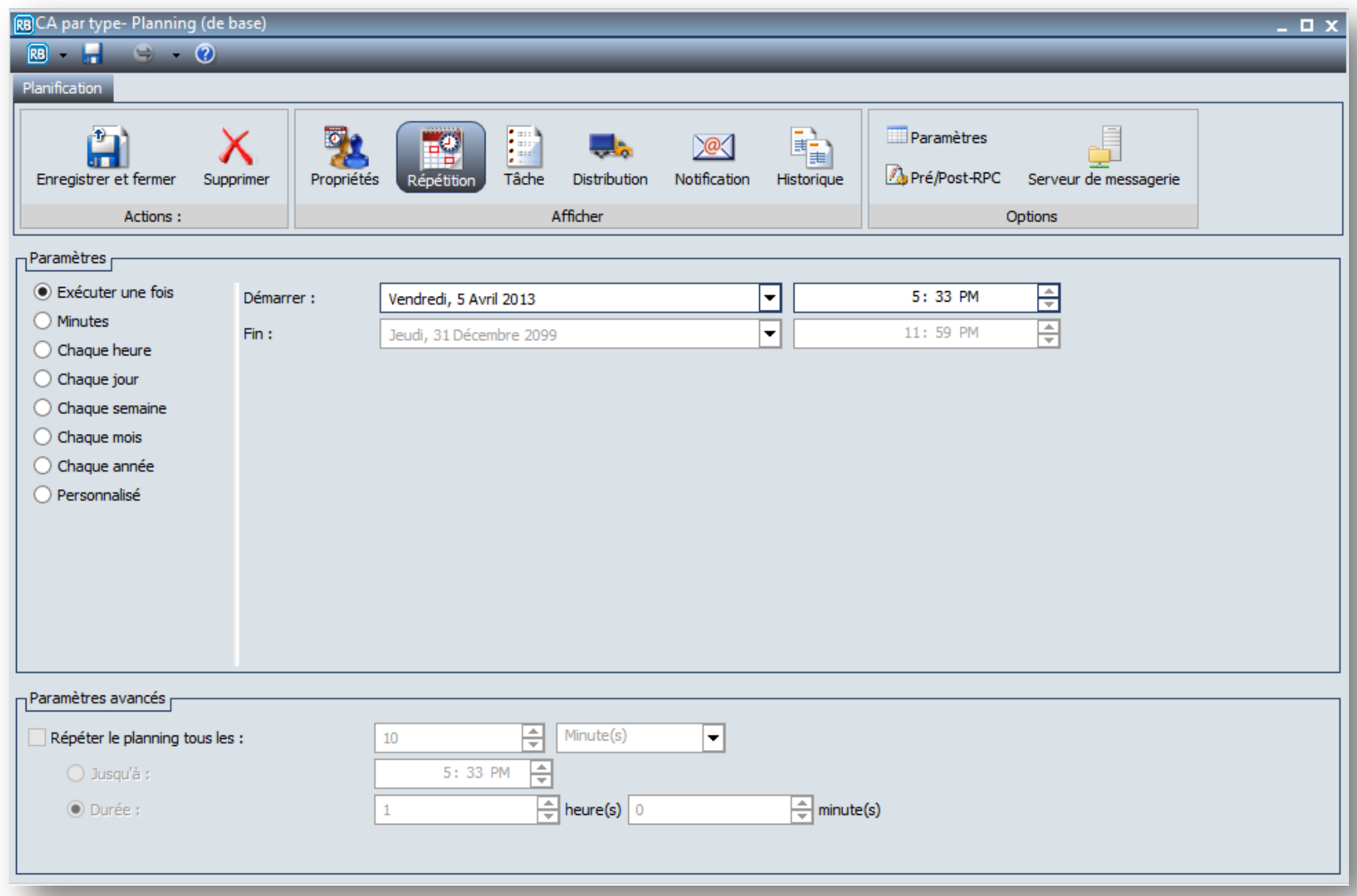

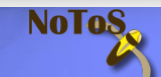

# **Distribution**

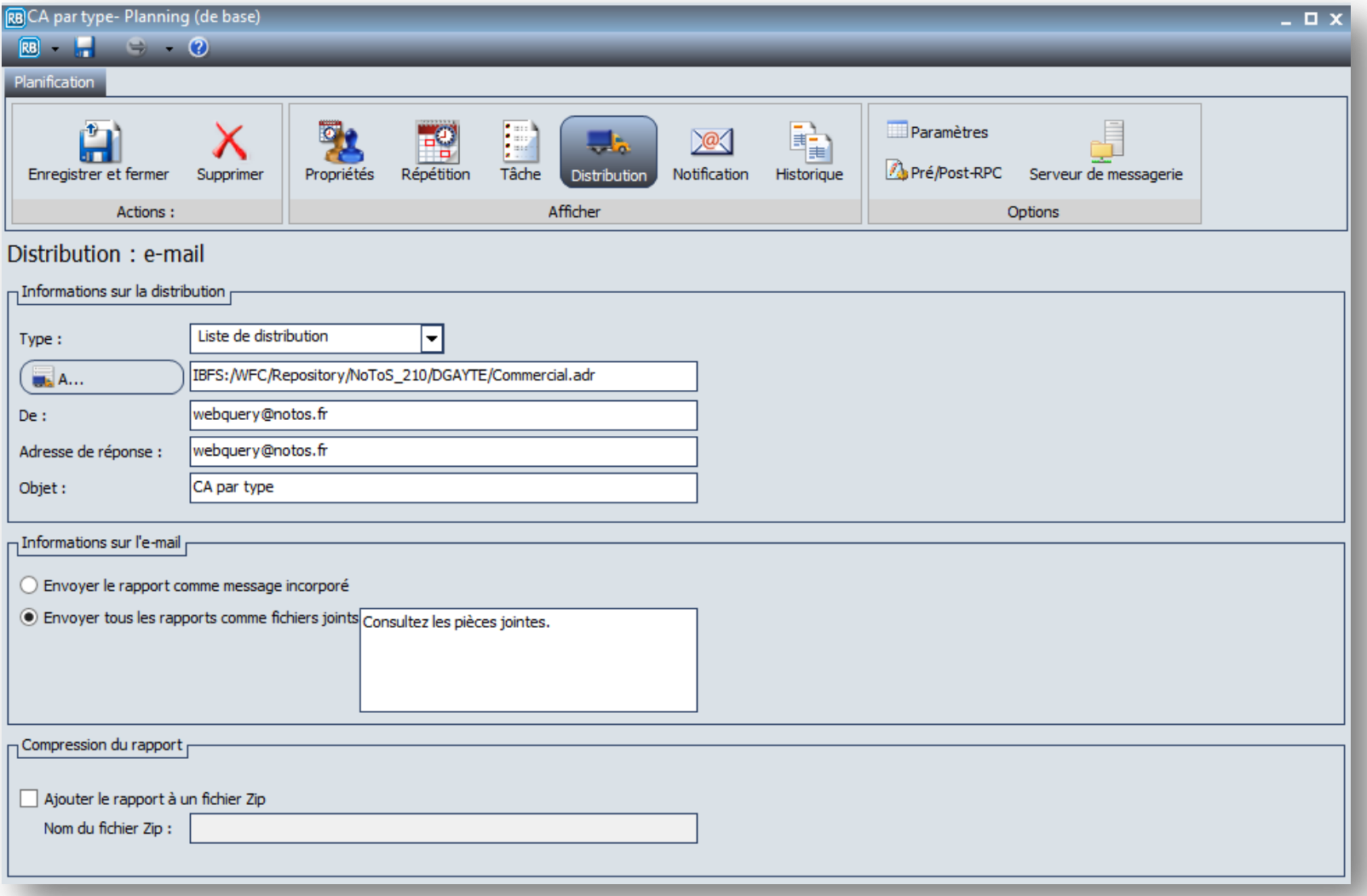

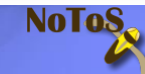

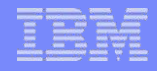

# Le mail (avec segmentation)

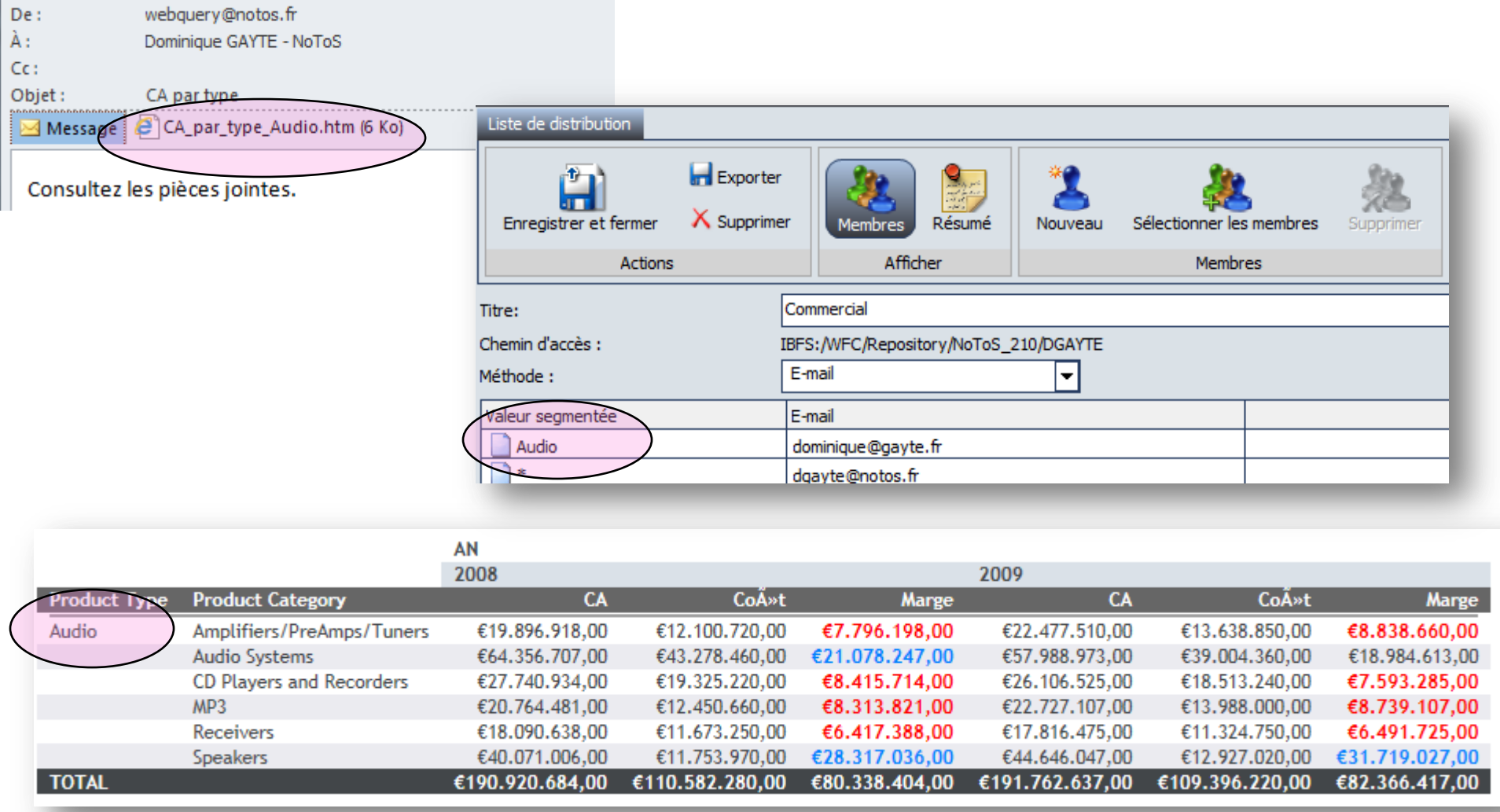

**NoToS** 

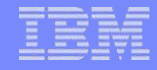

# La console d'administration

**Pour voir les historiques, gérer les dates de non exécution** (fériés)

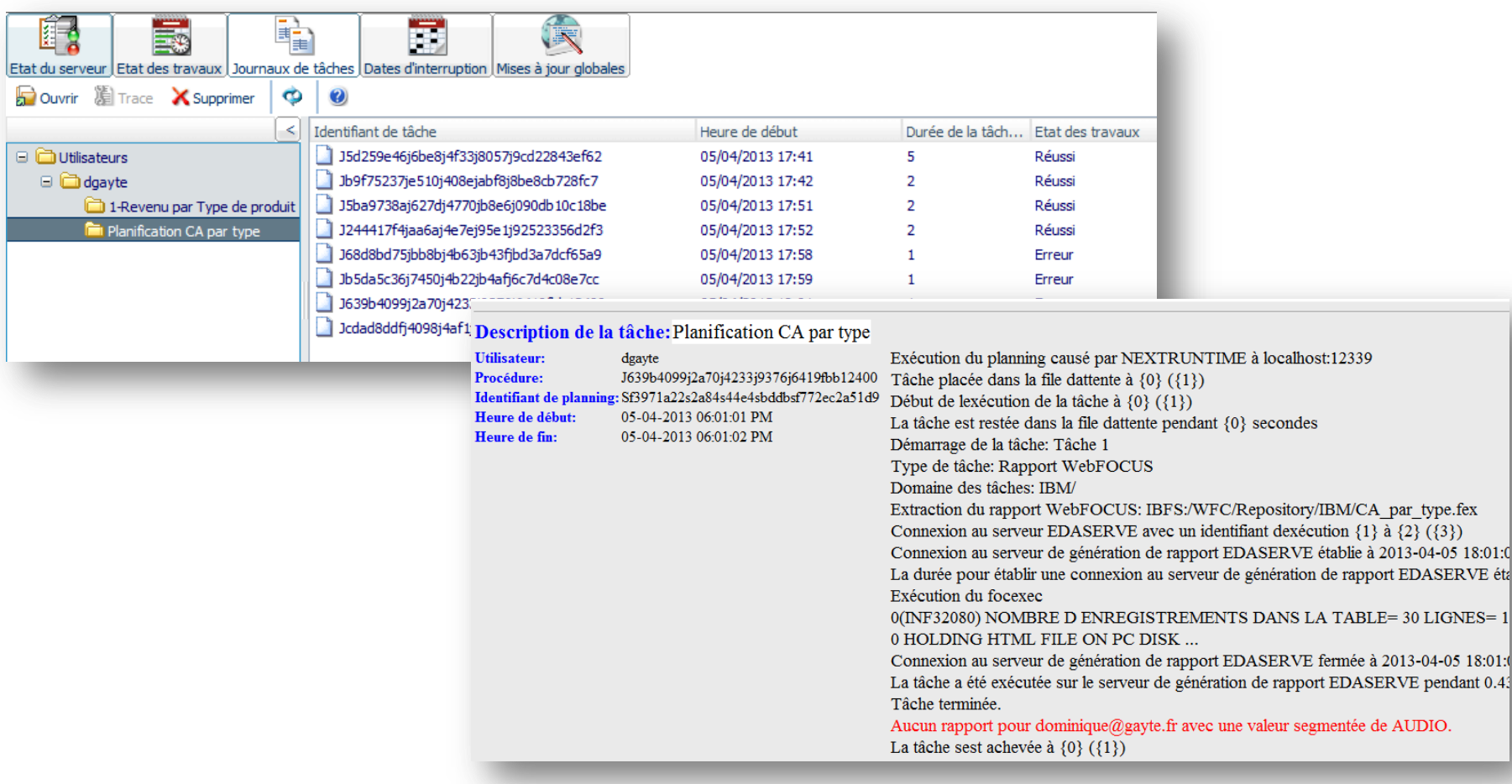

 $=1$ 

 $0.4^{^{\circ}}$ 

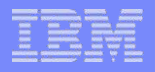

### SQL Server

- **Disponible avec WQ Standard**
- Basé sur un connecteur JDBC
- Création de métadonnées
- **Jointures possibles entre métadonnées SQL Server et DB2**

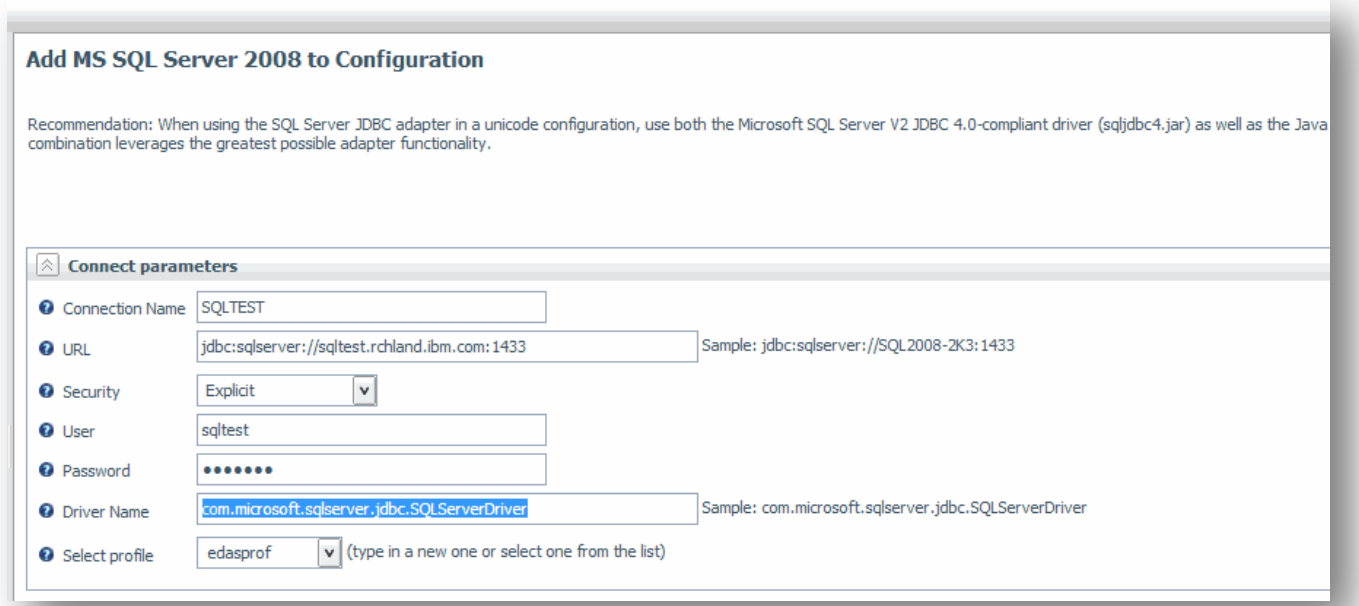

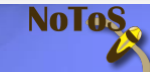

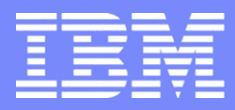

IBM Power Systems - IBM i

# S23 - DB2 Web Query : fonctions avancées

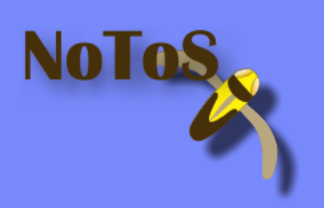

Dominique GAYTE- dgayte@notos.fr 04 67 86 09 08 - 06 30 17 02 55 www.notos.fr

© IBM France 2013